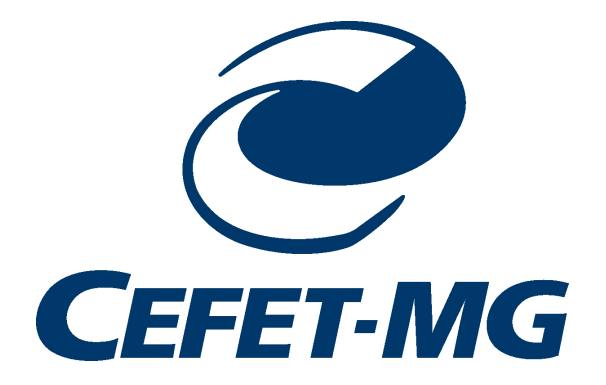

Centro Federal de EducaÃğÃčo TecnolÃşgica de Minas Gerais Campus VII - Unidade TimÃşteo - Engenharia da ComputaÃğÃčo

# Lista 01 - ProgramaÃğÃčo de Computadores II

# Aluno: Egmon Pereira

Orientador: Prof. Douglas Nunes de Oliveira

TimÃşteo, Maio de 2016

- 1. Qual Ãľ o padrÃčo de nomeaÃğÃčo de variÃąveis utilizado em praticamente todo o mundo?
	- a) Esta pergunta deseja que vocÃł esteja apto a responder se o nome de uma variÃąvel Ãľ todo maiÞsculo ou minÞsculo.
	- R: Primeiro define se a variÃąvel Ãľ padrÃčo, private, protecte ou public, em seguida se retorno, ou seja, se inteira, String, char, etc., e o nome deve comeÃğar com letra minÞscula e caso seja nome composto, a primeira letra do segundo nome deve ser mai $A$ žscula, ex: private int variavelComposta;
- 2. Criar uma classe Conta com os atributos: nÞmero da agencia, nÞmero da conta e saldo.

```
1
  public class Conta {
3
  4 //ATRIBUTOS
      String numAg;
      String numConta;
      String nome;
      String cpf;
9 String nasc;
10 String end;
11 String tel;
|12| double saldo;
13 }
```
Lista01/ContaEx2.java

3. Criar um objeto de Conta e alterar os valores de seus atributos.

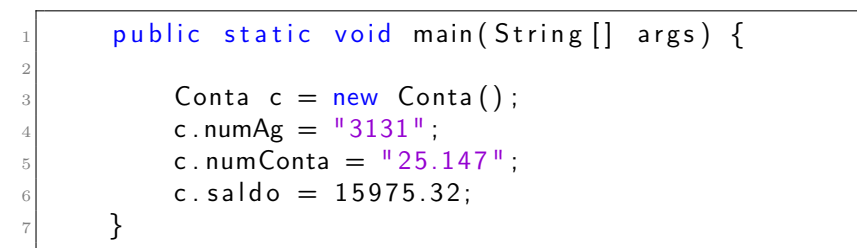

Lista01/ContaEx3.java

- 4. Uso do operador new. Conta  $c = new$  Conta();
	- I. Qual a funÃğÃčo/relaÃğÃčo do new com a criaÃğÃčo de um objeto?
	- R: Quando declaramos uma variÃąvel para associar a um objeto, na verdade, essa variÃąvel nÃčo guarda o objeto, e sim uma maneira de acessÃą-lo, chamada de referÃłncia. A palavra new instancia uma Classe.

O  $new$  , depois de alocar a mem $\widetilde{A}$ sria para esse objeto, devolve uma  $"flecha",$  isto  $\tilde{A}$ ľ, um valor de refer $\tilde{A}$ łncia. Quando voc $\tilde{A}$ ł atribui isso a uma variÃąvel, essa variÃąvel passa a se referir para esse mesmo objeto.

- II. O que ocorre na memÃşria?
- R: Na memÃşria Ãľ separado um espaÃğo, uma posiÃğÃčo, para que Java possa acessÃą-lo quando necessÃąrio.
- III. Onde estÃą o objeto?
- R: Na memÃşria.
- IV. A variÃąvel c nÃčo Ãľ o objeto, o que ela Ãľ entÃčo?
- R: c Ãľ uma variÃąvel referÃłncia, apesar de, depois de um tempo, os programadores Java falarem "Tenho um objeto c do tipo Conta", mas apenas para encurtar a frase "Tenho uma referÃłncia c a um objeto do tipo Conta".
- V. Como entÃčo eu altero o atributo saldo, do objeto criado, usando o cÃsdigo:  $c.saldo = 40$ ?
- R: Ao utilizarmos o "." para navegar, o Java vai acessar a Conta que se encontra naquela posiÃğÃčo de memÃşria, e nÃčo uma outra.
- 5. Tente escrever com suas palavras o que Ãľ uma classe e o que Ãľ um objeto no paradigma de desenvolvimento orientado a objetos.
- R: Classe ÃĽ um conjunto de objetos com caracter Ansticas comuns. Objeto - ÃĽ um elemento da uma classe.

6. Quantos objetos e variÃąveis sÃčo criadas nos cÃşdigos abaixo; desenhe uma representaÃğÃčo de cada variÃąvel e cada objeto na memÃşria; especifique um endereÃğo qualquer para cada objeto:

| I. {                                                                    | \n $\text{Conta c1} = \text{new Conta();}$ \n |
|-------------------------------------------------------------------------|-----------------------------------------------|
| Conta c2 = new Conta();                                                 |                                               |
| R: 2 objects e 1 vari'Àquel c1 = Conta@1540e19d e c2 = Conta@677327b6\n |                                               |
| Memoria                                                                 | \n $\text{Conta}$ \n                          |
| Cl                                                                      | c2                                            |

- II. { Conta  $c1$  = new Conta(); Conta  $c2 = c1$ ; }
- R: 1 objetos e 2 variÃąveis  $c1 = c2 =$  Conta @677327b6

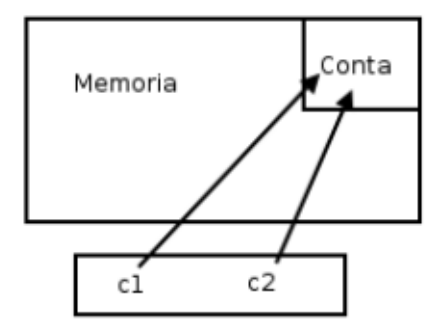

Pense em comportamentos que uma conta bancÃąria deve ter: sacar passando um valor, depositar passando algum valor, obter saldo. ÃĽ desta forma que se define os mÃľtodos.

7. Crie os mÃľtodos da classe Conta definida no exercÃŋcio anterior.

```
public class Conta {
2 //ATRIBUTOS
 3
        String numAg;
5 String numConta;
6 String nome;
7 String cpf;
8 String nasc;
9 String end;
10 String tel;
|11| double saldo;
12
13 //METODOS
\vert 14 public void saca() {
15
16 }
17
\begin{bmatrix} 18 & 1 \end{bmatrix} public void deposita() {
19
20 }
21
\begin{bmatrix} 22 \\ 22 \end{bmatrix} public double saldo() {
\begin{array}{cc} 23 \\ 24 \end{array} return saldo;
24 }
25}
```
Lista01/ContaEx7.java

8. Crie um cÃşdigo para testar esta classe. Crie um objeto, imprima o seu saldo, faÃğa um deposito, imprima o seu saldo, faÃğa um saque e imprima o seu saldo.

```
public class Conta {
_2 //ATRIBUTOS
3
      String numAg;
5 String numConta;
      String nome;
      String cpf;
      String nasc;
9 String end;
10 String tel;
|11| double saldo;
12
13 //METODOS
_{14} public void saca() {
15 saldo - 6975.32;
16 }
17
\begin{bmatrix} 18 & \text{public void deposita()} \end{bmatrix}_{19} saldo += 1000;20 }
21
|22| public double saldo() {
23 return saldo;
24 }
25}
```
Lista01/ContaEx8.java

```
public static void main (String [] args) {
2
3 DecimalFormat df = new DecimalFormat ("R$0.00");
             Conta c = new Conta();
5 c. numAg = "3131";
6 c.numConta = "25.147";
             c.s a l d o = 15975.32;
\vert s \vert System . out . println ("Saldo: " + df . format (c . saldo));
\Theta c. deposita ();
\begin{array}{ccc} \text{10} & \text{System.out.println}("Saldo: " + df.format(c.saldo)); \end{array}11 c . saca ();
\begin{array}{ccc} \text{12} & \text{System.out.println("Saldo: " + df.format(c.saldo)); \end{array}\begin{bmatrix} 13 \end{bmatrix} System . out . println ({}^{\mathsf{H}}{}^{\mathsf{H}});
14
15 }
```

```
Saldo: R$15975,32
 Saldo: R$16975,32
\overline{a}_3 Saldo: R$10000,00
 CONSTRUÃODO COM SUCESSO (tempo total: 0 segundos)
```
 $Lista01/ContaEx10.java$ 

9. Afirmando que uma boa prÂatica Âl' criar uma mÂl'todo de leitura e escrita para cada um dos atributos. E que os mÂltodos de leitura de atributos come $\tilde{A}$ ğam com a palavra get e os m $\tilde{A}$ l'todos de escrita come $\tilde{A}$ ğam com a palavra set. Exemplo: getNome() e setNome(String nome). Crie um mÃľtodo de leitura e escrita para cada atributo da classe Conta. FaÃğa isto sem usar o gerador de cÂșdigo da IDE de desenvolvimento.

```
public class Conta {
   //ATRIBUTOS
\overline{2}String numAg;
        String numConta;
        double saldo:
6\phantom{1}6\overline{7}//MÃĽTODOS
8
        public void saca() {
\overline{9}saldo - 6975.32;
10}
\bar{1}\bar{1}12public void deposita () {
13
             saldo += 1000;14ļ
1516public double saldo() {
17return saldo;
18
        ł
19
\overline{20}//GETTERS
21public String getNumAg() {
22
              return numAg;
23
        ł
24
25public String getNumConta() {
26
              return numConta;
\overline{27}ł
28
29
        public double getSaldo() {
30^{\circ}31return saldo;
        ł
3\sqrt{2}
```

```
33
_{34} //SETTERS
35 public void setNumAg (String numAg) {
36 this . numAg = numAg;
37 }
38
39 public void setNumConta (String numConta) {
_{40} this . numConta = numConta;
4142
\begin{bmatrix} 43 \end{bmatrix} public void setSaldo(double saldo) {
_{44} this saldo = saldo;
45 }
46 }
```
Lista01/ContaEx11.java

10. Toda vez que crio um mÃľtodo e declaro uma variÃąvel com o mesmo nome do atributo da classe ocorre o sombreamento: public class Aluno{ String nome  $=$  "Douglas";

```
public void setNome(String nome) {
none = nome;}
```
Caso uma classe Aluno possua o atributo "nome" e o cÃşdigo abaixo seja executado:

```
public class TesteMain{
public static void main(String [] args) {
Aluno a = new Aluno();
a.setNome("Nunes");
System.out.println(a.nome); }
}
O que serÃą impresso em tela?
```
- R: SerÃą impresso apenas o nome: Douglas A impressÃčo indica que nÃčo houve alteraÃğÃčo no atributo nome, porque?
- R: Porque o apontamento da memÃşria Ãľ diferente, pois o nome Nunes foi colocado em outro endereÃğo de memÃşria instanciado pelo set Como resolver o problema encontrado?

R: No cÃşdigo:

```
public void setNome(String nome) {
name = nome: }
deve ser acrescentado o "this", ficando:
public void setNome(String nome) {
this.name = nome;}
e tambÃľm o deve ser acrescentado o cÃşdigo:
public String getNome(){
return nome; }
```
Na apostila da Caelum, nos exercÃŋcios do capÃŋtulo 4, fazer os exercÃŋcios 1 ao 9.

11. Modele um funcionÃąrio. Ele deve ter o nome do funcionÃąrio, o departamento onde trabalha, seu salÃąrio ( double ), a data de entrada no banco ( String ) e seu RG ( String ).

VocÃł deve criar alguns mÃľtodos de acordo com sua necessidade. AlÃľm deles, crie um mÃľtodo recebeAumento que aumenta o salario do funcionÃąrio de acordo com o parÃćmetro passado como argumento. Crie tambÃľm um mÃľtodo calculaGanhoAnual , que nÃčo recebe parÃćmetro algum, devolvendo o valor do salÃąrio multiplicado por 12.

A ideia aqui Ãľ apenas modelar, isto Ãľ, sÃş identifique que informaÃğÃţes sÃčo importantes e o que um funcionÃąrio faz. Desenhe no papel tudo o que um Funcionario tem e tudo que ele faz.

- R: FuncionÃąrio
	- nome do funcionÃąrio String;
	- departamento String;
	- salÃąrio double;
	- entrada String
	- RG String

+ recebeAumento(); void

+ calculaGanhoAnual(); double

———————————————–

12. Transforme o modelo acima em uma classe Java. Teste-a, usando uma outra classe que tenha o main .

VocÃł deve criar a classe do funcionÃąrio com o nome Funcionario , mas pode nomear como quiser a classe de testes, contudo, ela deve possuir o mÃľtodo main.

```
package javaapplication 21;
2
\vert public class Funcionario {
 4
       private String nomedofuncionario;
6 private String departamento;
       private double salario;
8 private String entrada;
9 private String RG;
10
|11| public boolean recebeAumento (double salario) {
\begin{array}{c|c|c|c} \n & \text{if (salario > 0) { }} \n\end{array}\begin{array}{c} \text{13} \\ \text{13} \end{array} this salario \text{+} salario;
14 return true;
15 }
16 return false;
17 }
18
|19| public double calcula Ganho Anual () {
_{20} double calcula:
_{21} calcula = salario * 12:
|22| return calcula;
23 }
24
25 public String get Nomed of uncionario () {
26 return nomed of uncionario;
27 }
28
|_{29}| public void set Nomed of uncionario (String
           nomed of uncionario) {
\begin{array}{c} 30 \end{array} if (nomedofuncionario != null) {
31 this nomed of uncionario = nomed of uncionario;
\begin{array}{c} \text{32} \\ \text{32} \end{array} }
33 }
34
35 public String getDepartamento () {
36 return departamento;
37 }
38
\begin{bmatrix} 39 \end{bmatrix} public void setDepartamento (String departamento) {
\begin{bmatrix} 40 \\ 40 \end{bmatrix} if (departamento \begin{bmatrix} 1 \\ - \\ 1 \end{bmatrix} null) {
\begin{array}{rcl} \text{41} \end{array} this departamento = departamento;
```

```
\begin{array}{c|c} 42 & & & \end{array}43 }
44
45 public double get Salario () {
46 return salario;
47 }
48
\begin{bmatrix} 49 \end{bmatrix} public void set Salario (double salario) {
50 if (salario > 0) {
\begin{array}{c|c|c|c} \text{51} & \text{this} & \text{salario} = \text{salario}; \\ \text{52} & \text{)} & \end{array}\begin{array}{c|c}\n 52 & & \rightarrow \\
 53 & & \rightarrow\n\end{array}53 }
54
55 public String getEntrada() {
56 return entrada;
57 }
58
59 public void set Entrada (String entrada) {
\begin{bmatrix} 60 \\ 60 \end{bmatrix} if (entrada != null) {
61 this entrada = entrada;
62 }
63 }
64
65 public String getRG() {
66 return RG;
67 }
68
\begin{bmatrix} 69 \\ 90 \end{bmatrix} public void setRG (String RG) {
70 if (RG != null) {
71 this RG = RG;
72 }
73 }
74
75}
```
Lista01/Funcionario.java

```
package javaapplication21;
  import java.text.DecimalFormat;
  public class Ex02 {
       public static void main (String [] args) {
           DecimalFormat df = new DecimalFormat("R$0,000.00");
8
           Funcionario f1 = new Functionari( );
\alphaf1.setNomedofuncionario("LeoAndro");
10f1.setRG("MG 5.789.951");
\overline{11}f1.setEntrada("21/09/1982");
12f1.setDepartamento("Faz Nada");
13f1. setSalaria (1234.66);\frac{1}{4}15System.out.println("SalÃąrio Inicial: "+df.format(f1
16. getSalario() ) ;
           System.out.println("");
17f1.recebeAumento(f1.getSalario());
18
           f1.calculaGanhoAnual();
19
           System.out.println("SalÃąrio Com Aumento: "+df.
\overline{20}format(f1.getSalario());
      \}21
2\sqrt{2}}
```
 $Lista01/Ex02.java$ 

## TELA:

run: SalÃario Inicial: R\$1.234,66

SalÃario Com Aumento: R\$2.469,32 CONSTRUÃODO COM SUCESSO (tempo total: 0 segundos)

- 13. Crie um mÂľtodo mostra(), que nÃčo recebe nem devolve parÃćmetro algum e simplesmente imprime todos os atributos do nosso funcionÂario. Dessa maneira, voc $\tilde{A}$ l n $\tilde{A}$ co precisa ficar copiando e colando um monte de  $System.out.println()$  para cada mudanÃğa e teste que fizer com cada um de seus funcionÂarios, vocÂł simplesmente vai fazer:
- R: A SaÃnda foi diferente, pois nÃčo foram comparados os atributos, mas sim os objetos, que sÃčo diferentes, pois possuem diferentes endereÃgos de memÂsria.
- 14. Construa dois funcion $\tilde{A}$ arios com o new e compare-os com o  $==$ . E se eles tiverem os mesmos atributos? Para isso vocÃł vai precisar criar outra referÃłncia:
- R: A SaÃŋda foi igual, pois nÃčo foi criado um objeto diferente, mas usado o mesmo para f1 e f2.
- 15. Crie duas refer $\tilde{A}$ łncias para o mesmo funcion $\tilde{A}$ grio, compare-os com o  $==$ . Tire suas conclusÃţes. Para criar duas referÃłncias pro mesmo funcionÃąrio;

O que acontece com o if do exercÃŋcio anterior?

- R: Por que na 3 criamos dois objetos diferentes. E na 4 ao invÃľs da variÃąvel receber um novo endereÃğo, recebeu um endereÃğo que jÃą existia.
- 16. Modele e implemente uma classe chamada ParDeDados, composta por dois dados de seis lados e um mÃľtodo rolar. Crie uma classe TestaParDeDados com um mÃľtodo main que irÃą "lanÃğar" (rolar) um objeto ParDeDados mÞltiplas vezes contando o nÞmero de vezes que aparece o nÞmero 6 em ambos os dados.

```
package testapardedados;
 2
  im port java.util. Random;
   import javax.swing.JOptionPane;
 5
6 public class ParDeDados {
 7
        Random ram = new Random ();
 9
10 //ATRIBUTOS
\begin{bmatrix} 11 \end{bmatrix} int d = Integer.parselnt (JOptionPane.showInputDialog ("
             Digite quantas vezes os Dados irao Rolar"));
12 int SIZE = d;
\begin{bmatrix} 13 \end{bmatrix} int [] dado1 = new int [SIZE];
\begin{bmatrix} 14 \\ 1 \end{bmatrix} int \begin{bmatrix} 1 \\ 1 \end{bmatrix} dado2 = new int \begin{bmatrix} SIZE \\ 1 \end{bmatrix};
_{15} int cont = 0;
16
17 / / METODO
\begin{bmatrix} 18 & \text{public void } \end{bmatrix} public void rolar() {
19
20 for (int i = 0; i < d; i++) {
21 dado1 [i] = ram . n e x t l n t (6) + 1;
|22| if (dado1[i] == 6) {
23 cont++;
\begin{array}{ccc} \text{24} & & \text{34} \\ \end{array}
```

```
25 }
26
|27| for (int i = 0; i < d; i++) {
28 dado2 [ i ] = ram . n e x t l n t ( 6 ) + 1;
_{29} if (dado2[i] = 6) {
30 cont++;
\begin{array}{c} \begin{array}{ccc} 31 \end{array} \end{array}\begin{array}{c} \begin{array}{ccc} 32 \end{array} \end{array}\begin{array}{c} 33 \end{array} System . out . println ("Foram lancados " + cont + "
                 numeros 6.");
34 int aux = Integer . parselnt (JOptionPane.
                  showInputDialog ("Deseja imprimir todos os
                  numeros sorteados? \n\begin{bmatrix}\n0 & - \sin \n\end{bmatrix} = n\tilde{A}čo") );
35
36 if ( aux = 0) {
37 System . out . println ("Dado 01");
\begin{array}{ccccc} \text{38} & \text{for (int i = 0; i < d; i++)} \end{array}_{39} System .out . print (dado1 [i ] + " ");
40 }
41 System . out . println (^{\text{H II}}) ;
\begin{pmatrix} 42 \\ 42 \end{pmatrix} System . out . println ("Dado 02");
\begin{array}{ccccc} & & \text{for} & (\text{int} & i = 0; i < d; i++) \end{array}44 System . out . print (dado2 i i + " " );
45 }
46
47 }
\begin{pmatrix} 48 \\ 48 \end{pmatrix} System . out . println \begin{pmatrix} 11 \\ 1 \end{pmatrix};
49 }
50
51}
```
Lista01/ContaEx16.java

17. AtravÃľs da manipulaÃğÃčo genÃľtica, biÃşlogos criaram uma bactÃľria que come lixo. Esta consome o dobro de seu peso em lixo por hora. O peso da bactÃľria Ãľ constante (cerca de 10 picogramas), o lixo Ãľ totalmente metabolizado. De 3 em 3 horas cada bactÃľria se dividem em duas. Uma bactÃľria vive apenas 25 horas e depois morre.

Modele a classe Bacteria. Ela deve representar adequadamente o estado de uma bactÃľria (tempo de vida, lixo metabolizado, etc). Deve ter mÃľtodos para retornar quanto lixo ela comeu, simular a passagem de uma hora (reduzindo o seu tempo de vida) e retornar o tempo de vida restante.

Crie uma classe Colonia que representa uma colÃťnia de bactÃľrias (vetor). A classe Colonia deve ter mÃľtodos que: simula a passagem de horas (das bactÃľrias), retorna a quantidade de bactÃľrias existentes e o total de lixo consumido. FaÃğa um programa de teste que simula a passagem de N

horas.

```
package bacteria;
2
\frac{1}{3} import javax.swing. JOptionPane;
4
5 public class Bacteria {
6
       public static void main (String [] args) {
           Colonia l = new Colonia ();
9 I . set Hora (Integer . parselnt (JOption Pane .
               showInputDialog ("Digite quantas horas ir Åa durar
                o processo!")));
\vert 10 \vert . colonia ( ) ;
\vert 11 }
12
_{13}}
```
#### Lista01/Bacterias.java

```
_1 package bacteria;
2
\frac{1}{3} import java.text. DecimalFormat;
_4 import javax.swing. JOptionPane;
5
6 public class Colonia {
7
       DecimalFormat bf = new DecimalFormat("0,000");9 //ATRIBUTOS
_{10} private double lixo;
\left| \begin{array}{c} 11 \\ 11 \end{array} \right| private int bacterias, hora, cont, aux;
12
13 //METODOS
_{14} public void set Hora (int hora) {
\begin{array}{rcl} 15 & \text{thus} \end{array} this hora = hora;
16 }
17
\begin{bmatrix} 18 & \text{public int getHora} \end{bmatrix}19 return hora;
20 }
21
|22| public void colonia () {
23 if (hora > 113) {
\mathbb{Z}^{24} JOptionPane . showMessageDialog (null, "VocÃł
                     digitou " + \text{hora } +" Horas \nFavor digitar
                    um valor abaixo de 114 horas!\nSeu programa
                     serÃą encerrado!");
25 } e l s e {
26 bacterias = 1;
```

```
for (int i = 0; i < hora; i+1) {
27
                     if ((i + 1) % 3 = 0) {
28
29
                          cont++;bacterias = (int) Math.pow(2, cont);
30
31
                     if ((i + 1) % 3 = 0 kk (i + 1) > = 24) {
32
                          aux++;33
                          bacterias - (int) Math.pow(2, aux);
34
                     ł
35^{\circ}lixo += bacteria * 10 * 2;36
                \frac{1}{2}<br>if (hora > 29) {
37
38
                     System.out.println ("Quantidade de BactÃľrias
39
                          ap\tilde{A}$s: " + hora + " Horas = " + bf.
                         format (bacterias) + " BactÃl rias Vivas")
                 \} else {
40\,System.out.println ("Quantidade de BactÃľrias
41ap\tilde{A}șs: " + hora + " Horas = " +
                         bacterias + " Bact\tilde{A}'rias Vivas");
                \}42
43
                 if (hora > 11) {
44System.out.println("Quantidade de Lixo
45consumido em " + hora + " Horas = " + bf
                         \text{format}(\text{lixo}) + "picograms");\} else \{46\,System.out.println ("Quantidade de Lixo
\overline{47}consumido em " + hora + " Horas = " +
                         lixo + " picogramas");48
                 System.out.println("");
\overline{49}\}50\,\overline{51}\}| }
52
```
Lista01/Colonia.java

ExercÃŋcios para entender heranÃğa, reescrita e polimorfismo.

18. Criar as classes "Pessoa", "Funcionario", e "Cliente".

```
package empresa;
2
\vert a public class Pessoa {
4
5}
```
Lista01/Pessoa2.java

```
package empresa;
2
3 public class Funcionario {
4
\mathbf{5} \mid \mathbf{3}
```
Lista01/Funcionario2.java

```
package empresa;
2
3 public class Cliente {
4
 5 }
```
Lista01/Cliente2.java

19. FuncionÃąrio tem os atributos nome, cpf e rg, que sÃčo comuns com a classe Cliente.

```
package empresa;
2
 public class Funcionario {
 4 //ATRIBUTOS
5
      private String nome;
7 private String cpf;
|8| private String rg;
<sup>9</sup>
```
Lista01/Funcionario2b.java

20. Criar 3 variÃąveis do tipo Pessoa. Pessoa  $p1 = new$  Pessoa(); Pessoa  $p2 = new Functionari($ ); Pessoa  $p3 = new$  Cliente();

```
_1 package empresa;
2
\vert3 public class Empresa {
4
\sim 5 public static void main (String [] args) {
6
|7| Pessoa p1 = new Pessoa();
|8| Pessoa p2 = new Funcionario ();
9 Pessoa p3 = new Cliente();
10 }
11
_{12} }
```
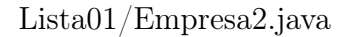

21. Verificar se houve erro em umas das linhas da atividade 4. Se houve ou nÃčo erros, porque?

```
_1 package empresa;
2
3 public class Empresa {
4
      public static void main (String [] args) {
6
7 Pessoa p1 = new Pessoa(); //NÃčo houve erro, pois a
     vari Ãąvel p1 Ã do tipo "Pessoa"
|s| Pessoa p2 = new Funcionario (); //Houve erro nessa linha,
     pois p2 nÃčo pode ser do tipo "Pessoa" e sim do tipo "
     Funcion Ãario"
9 Pessoa p3 = new Cliente(); //Houve erro nessa linha, pois p3
      nÃčo pode ser do tipo "Pessoa" e sim do tipo "Cliente"
10 }
11
_{12} }
```
Lista01/Empresa2b.java

22. Criar duas variÃąveis dos tipos: Funcionario e Cliente: Funcionario  $f = new Pessoa()$ ; Cliente  $c = new Pessoa()$ ;

```
package empresa;
2
|3| public class Empresa {
4
       public static void main (String [] args) {
6
7 Pessoa p1 = new Pessoa();
  Funcionario f = new Pessoa();
\Theta Cliente c = new Pessoa();
10
_{11} }
```
Lista01/Empresa2c.java

23. As linha da atividade 6 ocorreram erros? Porque?

```
package empresa;
2
  public class Empresa {
4
      public static void main (String [] args) {
6
  Pessoa p1 = new Pessoa(); //NÃčo houve erro, pois p1 Ãľ do
     tipo "Pessoa"
  Funcionario f = new Pessoa(); //Houve erro, pois f deve ser
      do tipo "Pessoa"
9 Cliente c = new Pessoa(); //Houve erro, pois c deve ser do
     tipo "Pessoa"
10
11
```
Lista01/Empresa2d.java

- 24. Porque as linhas abaixo nÃčo apresentam erros se o mÃľtodo toString() nÃčo existe em nenhuma das classes. Pessoa  $p = new$  Pessoa(); Funcionario  $f = new Functionari($ ); Cliente  $c = new$  Cliente(); Sout(f.toString()); Sout(c.toString()); Sout(p.toString());
- R: NÃčo hÃą erro, pois o "toString" Ãľ um mÃľtodo herdado do "Object".

25. Todas as classes herdam de Object?

R: Sim

```
26. Se uma classe Endereco for declarada abaixo:
   public class Endereco{
   //Atributos
   //MÃľtodos }
   Esta classe estÃą herdando de alguma outra classe? PorquÃł?
```
- R: NÃčo, pois para herdar de outra classe seria necessÃąrio o cÃşdigo ser reescrito da seguinte forma: public class Endereco extends NomeDaClasseHerdada{ //Atributos //MÃľtodos }
- 27. Declarar um vetor de 3 posiÃğÃţes do tipo Pessoa. Instanciar 2 objetos de Funcionario e 1 de Cliente. Colocar suas referencias no vetor. Percorrer o vetor imprimindo o atributo nome de cada um dos objetos.

```
package empresa;
 2
     public class Empresa {
 4
              public static void main (String [] args) {
 6
                       Pessoa vetor \begin{bmatrix} \end{bmatrix} = new Pessoa [3];
                       Pessoa f1 = new Functionari( );
 |9| Pessoa f 2 = new Functionari( );
|10| Pessoa c1 = new Cliente ();
11
\begin{bmatrix} 12 \\ 1 \end{bmatrix} f1 . setNome (\begin{bmatrix} \n\text{Fgmon} \n\end{bmatrix});
\begin{array}{lll} \text{\tiny{13}} & \text{\quad} & \text{\quad} & \text{\quad} & \text{\quad} & \text{\quad} & \text{\quad} & \text{\quad} & \text{\quad} & \text{\quad} & \text{\quad} & \text{\quad} & \text{\quad} & \text{\quad} & \text{\quad} & \text{\quad} & \text{\quad} & \text{\quad} & \text{\quad} & \text{\quad} \end{array} \text{\tiny{13}} & \text{\quad} & \text{\quad} & \text{\quad} & \text{\quad} & \text{\quad} & \text{\quad} & \text{\quad} & \text{\quad} & \text{\quad} & \text{\quad} & \text{\quad} & \text{\quad} & \text{\quad\begin{array}{lll} \texttt{14} & \texttt{c1.setName}(\texttt{"Douglas"}); \end{array}15
|16| vetor [0] = f1;
|17| vetor [1] = f2;
|18| vetor [2] = c1;
19
20 for (int i = 0; i < vetor length; i++) {
21 System . out . println ("Nome: " + vetor [i] . getNome ()
                                       ) ;
<sup>22</sup> }
23 }
24}
```
Lista01/Empresa2e.java

```
1 package empresa;
2
3 public class Pessoa {
4 //ATRIBUTOS
5
6 private String nome;
7 private String cpf;
8 private String rg;
\overline{9}10 public String getNome() {
11 return nome;
12 }
13
|14| public void setNome (String nome) {
\begin{array}{r} \text{15} \\ \text{15} \end{array} this . nome = nome;
16
17}
```
Lista01/Pessoa2e.java

 $_1$  package empresa; 2 3 public class Funcionario extends Pessoa{ 4 5 <sup>6</sup> }

Lista01/Funcionario2e.java

```
_1 package empresa;
2
3 public class Cliente extends Pessoa{
4
5 }
```
Lista01/Cliente2e.java

ExercÃŋcios para entender heranÃğa e construtores.

28. Alterar a classe Pessoa da atividade anterior. Criar um construtor que receba como parÃćmetro: nome, cpf e rg. Desta forma ignorando o construtor padrÃčo.

```
package pessoa;
2
  public class Pessoa {
  4 //ATRIBUTOS
5
6 private String nome;
|7| private String cpf;
8 private String rg;
9
10 public Pessoa (String nome, String cpf, String rg) {
11
12 }
13
14 public String getNome() {
15 return nome;
16 }
17
18 public void setNome (String nome) {
19 this nome = nome;
20 }
_{21} }
```
Lista02/Pessoa.java

- 29. Ocorreu algum erro nas classes filhas? Porque?
- R: Sim. Porque nas classes filhas nÃčo estÃčo sendo chamdados os parÃćmetros do Construtor.
- 30. Corrigir o problema, alterando as classes filhas de Pessoa. Visto que o construtor padrÃčo (fornecido pelo Java) das filhas nÃčo atendem.

```
package pessoa;
2
3 public class Cliente extends Pessoa {
4
5 public Cliente (String nome, String cpf, String rg) {
\begin{bmatrix} 6 \end{bmatrix} super (nome, cpf, rg);
      7 }
8
9 }
```
Lista02/Cliente.java

```
package pessoa;
2
3 public class Funcionarios extends Pessoa {
4
      public Funcionarios (String nome, String cpf, String rg)
          {
          super(nome, cpf, rg);7 }
8
\alpha
```
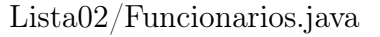

31. A classe FuncionÃąrio possui codFuncionario, criar dois construtores: um recebendo nome, CPF e RG; outro recebendo codfuncionario, nome, CPF e RG.

```
package pessoa;
2
3 public class Funcionarios extends Pessoa {
4
      public Funcionarios (int cod Funcionarios, String nome,
         String cpf, String rg) {
          super(codFunctionarios, nome, cpf, rg);7 }
8
9 }
```
Lista02/Funcionarios1.java

32. Idem Ãă atividade 4 porÃľm envolvendo a classe Cliente.

```
package pessoa;
2
 public class Cliente extends Pessoa {
4
      public Cliente (int cod Cliente, String nome, String cpf,
         String rg) {
          super ( cod Cliente, nome, cpf, rg );
      7 }
8
 9 }
```
Lista02/Cliente1.java

- 33. Conceitualmente, Pessoa ou Cliente ou FuncionÃąrio pode herdar de EndereÃğo? Ou EndereÃğo pode herdar de Pessoa ou Cliente ou FuncionÃąrio? Porque?
- R: NÃčo. Porque Endereco nÃčo Ãľ uma Pessoa, nem um Cliente e nem um Funcionarios. Analogamente, Pessoa, Cliente e FuncionÃąrios nÃčo sÃčo Endereco.
- 34. Se a relaÃğÃčo da classe Endereco com Pessoa, Cliente ou Funcionario nÃčo Ãľ de heranÃğa, entÃčo qual Ãľ a relaÃğÃčo?
- R: RelaÃğÃčo de ComposiÃğÃčo.
- 35. Como resolver em OrientaÃğÃčo a Objetos para Cliente e FuncionÃąrio possuir endereÃğo. Codifique.
- R: Basta instanciar as Classes Funcionarios e Cliente:

```
package pessoa;
2
3 public class Funcionarios extends Pessoa {
4
      public Funcionarios (int cod Funcionarios, String nome,
          String cpf, String rg) {
          super (cod Funcionarios, nome, cpf, rg);
      7 }
8
|9| Endereco e = new Endereco();
_{10} }
```
Lista02/Funcionarios2.java

```
package pessoa;
2
3 public class Cliente extends Pessoa {
4
      public Cliente (int cod Cliente, String nome, String cpf,
          String rg) {
          super (cod Cliente, nome, cpf, rg);
      7 }
8
|9| Endereco e = new Endereco();
_{10} }
```
#### Lista02/Cliente2.java

## Classes Abstratas, Interfaces e tratamento de exceÃğÃţes.

- 36. Crie uma hierarquia de animais cujo ancestral em comum Ãľ a classe abstrata Animal. Algumas subclasses da classe animal implementarÃčo a interface chamada AnimalDeEstimacao. Treinaremos com variaÃğÃţes destes animais, seus mÃľtodos e polimorfismo.
- 36.1 Crie a classe Animal, que Ãľ a superclasse abstrata de todos os animais;
	- a. Declare um atributo inteiro protected com o nome numeroDePernas, que armazena o nÞmero de pernas do animal;
	- b. Declare um atributo protected do tipo String representando o nome do animal;
	- c. Defina um construtor protected que inicia o atributo numeroDePernas;
	- d. Declare o mÃľtodo abstrato comer;
	- e. Declare o mÃľtodo concreto caminhar que exibe uma mensagem do tipo "Anda com  $\langle$ numero $\rangle$  pernas.";
- 36.2 Crie mÃľtodos get/set conforme diagrama. Crie a classe Aranha.
	- a. A classe Aranha herda da classe Animal;
	- b. Defina um construtor que chama o construtor da superclasse para especificar que todas aranhas possuem 8 pernas;
	- c. Implemente o mÃľtodo comer. Crie a interface AnimalDeEstimacao especificada no diagrama UML.
- 36.3 Crie classe Gato que herda de Animal e implementa AnimalDeEstimacao.
	- a. Defina um construtor que recebe um parÃćmetro do tipo String que especifica o nome do gato. Este construtor deve chamar o construtor de sua superclasse para especificar que todos gatos possuem 4 pernas.
	- b. Defina outro construtor que nÃčo recebe parÃćmetros. Dentro deste construtor chame o construtor anterior (utilizando a palavra reservada this) e passe uma string vazia como argumento.
	- c. Implemente o mÃľtodo da interface AnimalDeEstimacao.
	- d. Implemente o mÃľtodo comer.
- 36.4 Crie a classe Peixe que herda de Animal. Reescreva os mÃľtodos de Animal para especificar que Peixe nÃčo anda e nÃčo possui pernas
- 36.5 Crie um programa chamado TestaAnimais. Dentro do mÃľtodo main, crie e manipule instÃćncias das classes criadas acima. Inicie com:

```
Peixe p = new Peixe();
Gato g = new Gato(?Tom?);
Animal a = new Peixe();
Animal ab = new Aranha);
AnimalDeEstimacao ae = new Gato();
Experimente utilizar:
```
- a. Chamando mÃľtodos em cada objeto,
- b. Fazendo "casting" de objetos (conversÃţes),
- c. utilizando polimorfismo, e
- d. utilizando super para chamar mÃľtodos da superclasse.

```
package animal;
2
\vert a public abstract class Animal {
4
5 //ATRIBUTOS
6 protected String nome;
      protected int numPernas:
8
9 //CONSTRUTOR
_{10} protected Animal (int numPernas) {
11
12 }
13
_{14} //METODOS
\vert 15 public abstract void comer();
16
\vert v_1 \vert public abstract void caminhar();
18
19 public String getNome() {
20 return nome;
21 }
22
|23| public void setNome (String nome) {
```

```
|24| this nome = nome;
25 }
26
27 public int getNumPernas() {
28 return numPernas;
29 }
30
31 public void setNumPernas (int numPernas) {
32 this numPernas = numPernas;
33 }
34
35<sup>}</sup>
```

```
Lista02/Animal.java
```

```
_1 package animal;
2
3 public interface AnimalDeEstimacao {
4
|5| public abstract void brincar();
6 }
```

```
Lista02/AnimalDeEstimacao.java
```

```
_1 package animal;
2
\vert s \vert public class Aranha extends Animal {
4
5 public Aranha (String nome) {
6 super (8);
7 this nome = nome;
8 }
9
_{10} public Aranha() {
\begin{bmatrix} 11 \end{bmatrix} this ("Matilde");
12 }
13
14 @O v e r r i d e
\begin{bmatrix} 15 \end{bmatrix} public void caminhar() {
\frac{16}{16} System . out . println ("A Aranha anda com " +
                getNumPernas() + " pernas."17
18 }
19
_{20} public void comer() {
\begin{bmatrix} 21 \end{bmatrix} System . out . println ("A Aranha come insetos");
22 System . out . println (\Box \Box);
23 }
```
Lista02/Aranha.java

```
_1 package animal;
2
\vert a public class Gato extends Animal implements
      AnimalDeEstimacao {
 4
5 public Gato (String nome) {
\begin{bmatrix} 6 \end{bmatrix} super (4);
7 this nome = nome;
8 }
9
_{10} public Gato() {
11 this ("Bixano");
12 }
13
|_{14}| @ O v erride
\begin{bmatrix} 15 \end{bmatrix} public void caminhar() {
16 System . out . println ("O Gato anda com " + getNumPernas( ) + " pernas.");
_{17} }
18
|19| public void comer() {
_{20} System . out . println ("O Gato come carne e bebe leite."
               ) ;
21 System . out . println ({}^{\mathsf{H}}{}^{\mathsf{H}});
22 }
23
|24| public void brincar() {
25
26 }
27 }
```
#### Lista02/Gato.java

```
_1 package animal;
2
\vert a | public class Peixe extends Animal {
4
5 public Peixe (String nome) {
\begin{bmatrix} 6 \end{bmatrix} super (0);
\vert \tau \vert this nome = nome;
8 }
9
_{10} public Peixe() {
11 this ("Nemo");
```
 $24$  }

```
12 }
13
\begin{bmatrix} 14 \end{bmatrix} @ O verride
_{15}\left| \rule{0.2cm}{0.4cm}\right. public void caminhar() {
_{16} System .out .println ("O Peixe nada com " +
                  getNumPernas() + "pernas."17 }
18
_{19} public void comer() {
_{20} System . out . println ("O Peixe come ra\widetilde{A}ğ\widetilde{A}čo . ");
_{21} System . out . println (^{111});
22 }
\left| \right. }
```

```
Lista02/Peixe.java
```

```
_1 package animal;
 2
 \vert a | public class TesteAnimais {
 4
 5 public static void main (String [] args) {
 \frac{1}{6} // TODO code application logic here
                   Peixe p = new Peixe();
                   Gato g = new Gato ();
 9 Aranha a=new Aranha();
|10| Animal ab = new Peixe();
11 Animal ac = new Aranha();
\begin{array}{rcl} \text{12} \end{array} AnimalDeEstimacao ae = new Gato();
13
\begin{array}{c|c} \n 14 & \textbf{p} \cdot \textbf{c} \textbf{a} \textbf{min} \textbf{har} (\textbf{r}) ; \n \end{array}\begin{array}{ccc} \vert & \vert & \vert & \vert & \vert \end{array} p. comer ( ) ;
\begin{array}{ccc} 16 & \text{g} \text{ . } \text{caminhar ()} \end{array}\begin{array}{c|c} 17 & \text{g. corner} \end{array} ( );
\begin{array}{c} 18 \end{array} a . caminhar ();
\begin{array}{c|c} \text{19} & \text{a.comer ()} \end{array}\begin{array}{ccc} 20 & \text{a b . camin har ()}; \end{array}\begin{array}{c|c} 21 & \text{a b. corner} \end{array} ( );
\begin{array}{c|c} 22 & \text{a c . caminhar ()}; \end{array}\begin{array}{c|c} 23 & \text{a c . corner} \end{array} ( );
24
25 }
26
27}
```
Lista02/TesteAnimais.java

37. Crie um programa que receba 2 nÞmeros inteiros e imprima o resultado da divisÃčo do primeiro pelo segundo. O programa deverÃa tratar algumas exce $\tilde{A}$ ğ $\tilde{A}$ țes (n $\tilde{A}$ čo deixando o programa finaliza com erro) como : o usuÃario entrar com valores nÃčo inteiros e ocorrÃ $t$ ncia de divisÃčo por zero.

```
package divisao;
  import javax.swing.JOptionPane;
  public class Divisao {
\overline{5}6
       public static void main (String [] args) {
            int a, b, aux;q
            double d;
10
11do \{\frac{1}{2}try {
\frac{13}{2}aux = 0:
14a = Integer. parselnt (JOptionPane.
15
                          showInputDialog("Digite um valor:"));
                      b = Integer. parselnt (JOptionPane.
16showInputDialog("Digite um valor
                          diferente de ZERO"));
17d = a / b;
18
19System.out.println("A divis\tilde{A}čo de " + a + "
\overline{20}por " + b + " = " + d);
21} catch (Exception e) {
22
                      JOptionPane.showMessageDialog(null, "Valor
23
                          invÄąlido. \ nTente novamente:");
                      aux = 1;24
                 \mathcal{E}2.526
            } while (aux == 1);
27
       \}28
29
  <sup>}</sup>
```
 $Lista02/Divisao.java$ 

"Nenhum homem diz "Deus nÃčo existe", a nÃčo ser

aquele que tem interesse em que ele nÃčo exista" (Agostinho)